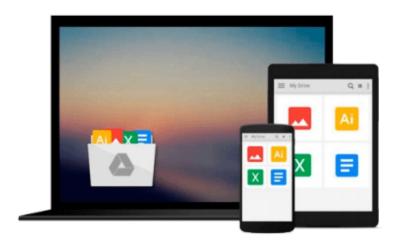

# [(Beginning Javascript with DOM Scripting and Ajax: From Novice to Professional )] [Author: Christian Heilmann] [Jul-2006]

Christian Heilmann

Download now

Click here if your download doesn"t start automatically

### [(Beginning Javascript with DOM Scripting and Ajax: From Novice to Professional )] [Author: Christian Heilmann] [Jul-2006]

Christian Heilmann

[(Beginning Javascript with DOM Scripting and Ajax: From Novice to Professional )] [Author: Christian Heilmann] [Jul-2006] Christian Heilmann

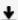

**Download** [(Beginning Javascript with DOM Scripting and Ajax ...pdf

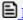

Read Online [(Beginning Javascript with DOM Scripting and Aj ...pdf

Download and Read Free Online [(Beginning Javascript with DOM Scripting and Ajax: From Novice to Professional)] [Author: Christian Heilmann] [Jul-2006] Christian Heilmann

#### From reader reviews:

#### **Todd Grossi:**

The book [(Beginning Javascript with DOM Scripting and Ajax: From Novice to Professional)] [Author: Christian Heilmann] [Jul-2006] can give more knowledge and information about everything you want. Why must we leave the best thing like a book [(Beginning Javascript with DOM Scripting and Ajax: From Novice to Professional)] [Author: Christian Heilmann] [Jul-2006]? A few of you have a different opinion about e-book. But one aim which book can give many info for us. It is absolutely proper. Right now, try to closer with your book. Knowledge or details that you take for that, it is possible to give for each other; you may share all of these. Book [(Beginning Javascript with DOM Scripting and Ajax: From Novice to Professional)] [Author: Christian Heilmann] [Jul-2006] has simple shape but you know: it has great and massive function for you. You can search the enormous world by start and read a reserve. So it is very wonderful.

#### **Ashley Parra:**

The e-book with title [(Beginning Javascript with DOM Scripting and Ajax: From Novice to Professional)] [Author: Christian Heilmann] [Jul-2006] has lot of information that you can discover it. You can get a lot of benefit after read this book. This book exist new know-how the information that exist in this reserve represented the condition of the world currently. That is important to yo7u to find out how the improvement of the world. This specific book will bring you throughout new era of the the positive effect. You can read the e-book on your own smart phone, so you can read it anywhere you want.

#### **Robert Perkins:**

Are you kind of stressful person, only have 10 or maybe 15 minute in your moment to upgrading your mind expertise or thinking skill even analytical thinking? Then you are having problem with the book compared to can satisfy your short period of time to read it because pretty much everything time you only find reserve that need more time to be go through. [(Beginning Javascript with DOM Scripting and Ajax: From Novice to Professional )] [Author: Christian Heilmann] [Jul-2006] can be your answer given it can be read by a person who have those short free time problems.

#### **Jeffrey Cooks:**

Some people said that they feel bored stiff when they reading a book. They are directly felt that when they get a half portions of the book. You can choose the actual book [(Beginning Javascript with DOM Scripting and Ajax: From Novice to Professional)] [Author: Christian Heilmann] [Jul-2006] to make your reading is interesting. Your skill of reading proficiency is developing when you just like reading. Try to choose simple book to make you enjoy to learn it and mingle the sensation about book and looking at especially. It is to be 1st opinion for you to like to wide open a book and study it. Beside that the guide [(Beginning Javascript with DOM Scripting and Ajax: From Novice to Professional)] [Author: Christian Heilmann] [Jul-2006] can to be your friend when you're experience alone and confuse using what must you're doing of that time.

Download and Read Online [(Beginning Javascript with DOM Scripting and Ajax: From Novice to Professional )] [Author: Christian Heilmann] [Jul-2006] Christian Heilmann #I6YNPLKQU5J

## Read [(Beginning Javascript with DOM Scripting and Ajax: From Novice to Professional )] [Author: Christian Heilmann] [Jul-2006] by Christian Heilmann for online ebook

[(Beginning Javascript with DOM Scripting and Ajax: From Novice to Professional)] [Author: Christian Heilmann] [Jul-2006] by Christian Heilmann Free PDF d0wnl0ad, audio books, books to read, good books to read, cheap books, good books, online books, books online, book reviews epub, read books online, books to read online, online library, greatbooks to read, PDF best books to read, top books to read [(Beginning Javascript with DOM Scripting and Ajax: From Novice to Professional)] [Author: Christian Heilmann] [Jul-2006] by Christian Heilmann books to read online.

Online [(Beginning Javascript with DOM Scripting and Ajax: From Novice to Professional )] [Author: Christian Heilmann] [Jul-2006] by Christian Heilmann ebook PDF download

[(Beginning Javascript with DOM Scripting and Ajax: From Novice to Professional )] [Author: Christian Heilmann] [Jul-2006] by Christian Heilmann Doc

[(Beginning Javascript with DOM Scripting and Ajax: From Novice to Professional )] [Author: Christian Heilmann] [Jul-2006] by Christian Heilmann Mobipocket

[(Beginning Javascript with DOM Scripting and Ajax: From Novice to Professional )] [Author: Christian Heilmann] [Jul-2006] by Christian Heilmann EPub